### **CSSE 220 Day 23** Multithreading

Checkout Multithreading project from SVN

### Questions

## **Miscellania**

- ▶ Exam Thursday night. 7-9 pm (but can stay until 10 pm)
	- Topic list posted on main schedule page
	- Questions?
	- Demo of Static BallWorlds
- ▶ Wrap up big-Oh notation from yesterday

## The World is Concurrent

#### **ZZ** Joe Armstrong, Programming in Erlang

## Multithreading

- A technique to:
	- Run multiple pieces of code "simultaneously" on a single machine
	- Run different parts of a program on different processor cores

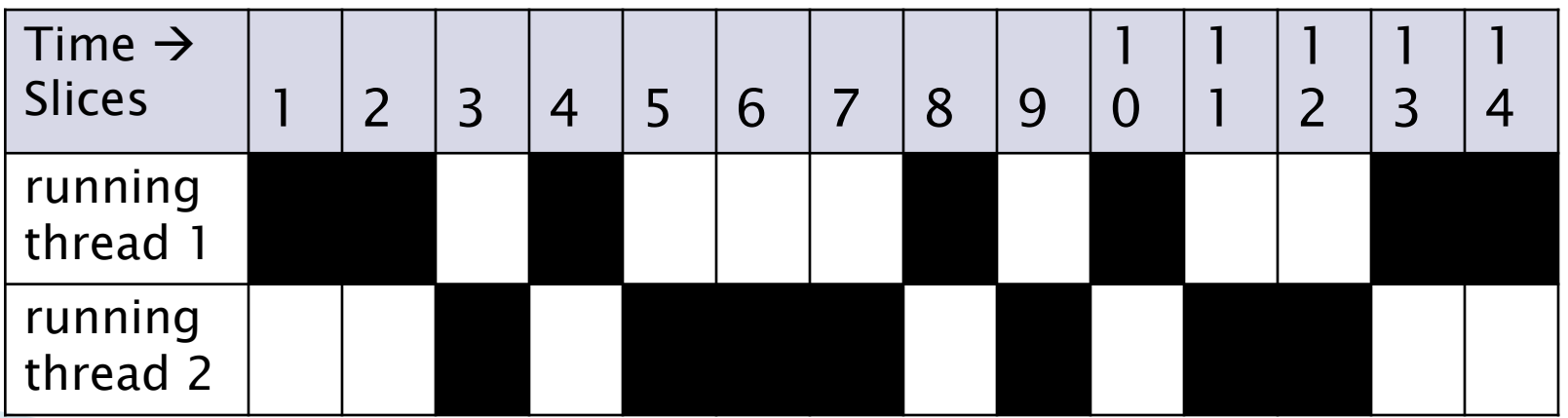

#### **Running Our Own Code** Concurrently

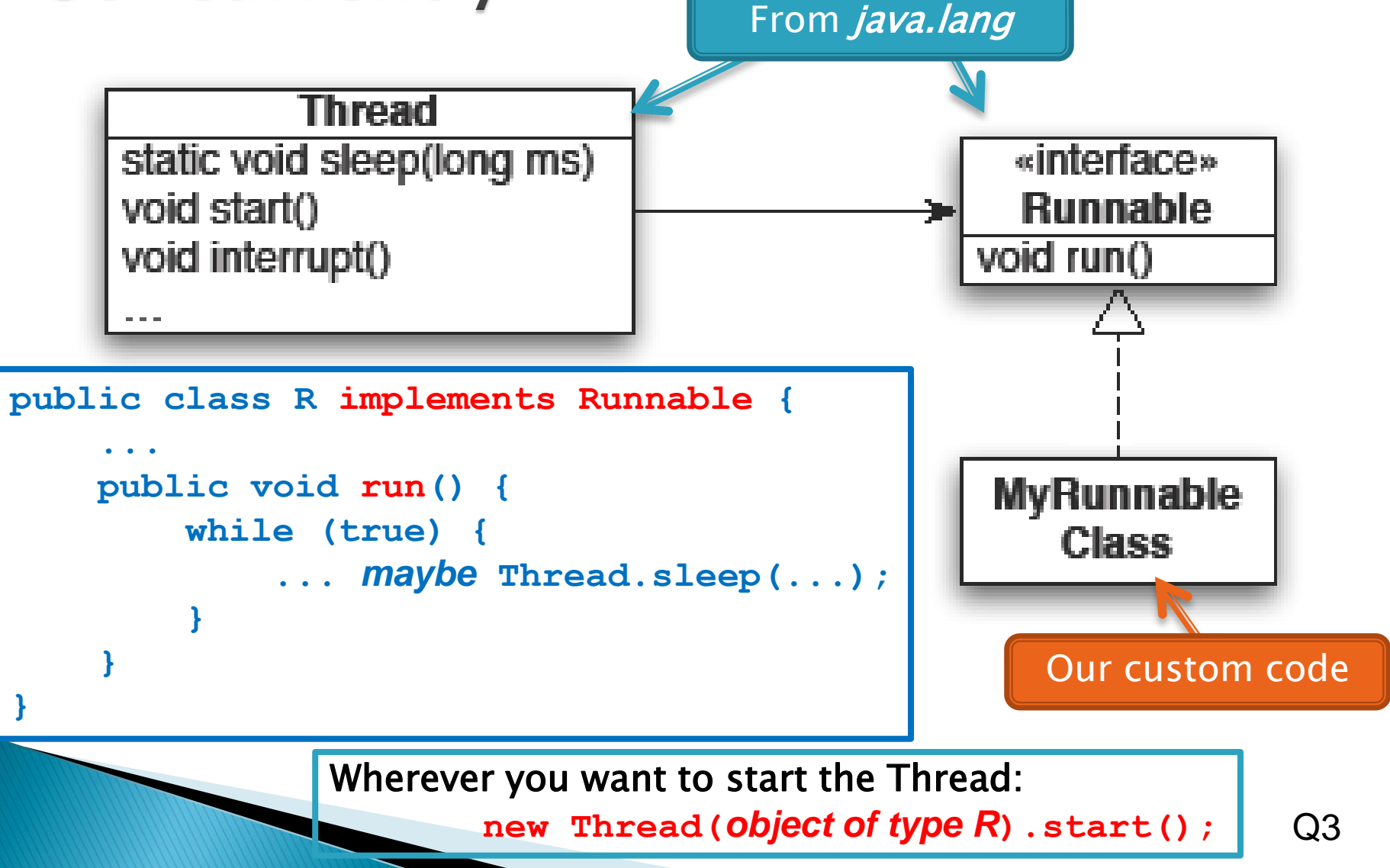

## **Animation with Threads**

▶ Example 1: A single object

- "Animate" it with button clicks (done)
- Animate it with a Timer

```
Timer timer = new Timer(50, animatorButton);
```

```
timer.start();
```
◦ Animate it by

```
using a thread public class R implements Runnable {
         ...
         public void run() {
             while (true) {
                  ... maybe Thread.sleep(...);
              }
         }
     }
```
Wherever you want to start the Thread:

**new Thread(***object of type R***).start();**

## **Animation with Threads**

- ▶ Example 2: Multiple objects
	- Use separate thread for each object's "brain"
	- Another thread asks Java to update the GUI

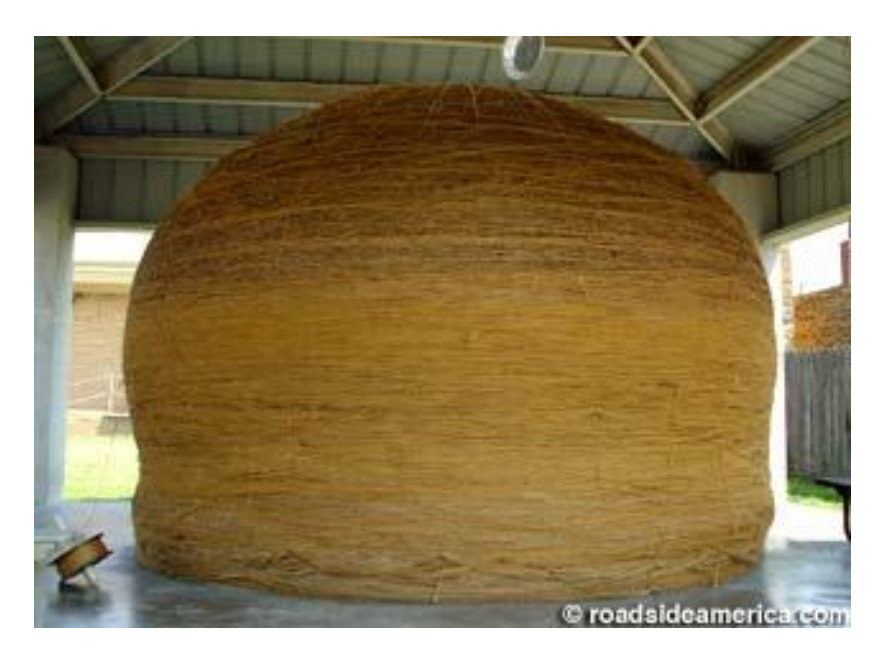

http://www.roadsideamerica.com/story/8543

## **Other Uses for Threads**

- ▶ Web servers: many users connecting
- ▶ Desktop applications:
	- layout, spellchecking, auto-save, …
- ▶ Scientific computing
- ▶ Weather forecasting

…

## **Caution!**

- What if one thread is in the middle of performing an action when its time slice ends?
- What if a second thread's action interferes the first's action?
- ▶ See bank example in today's project

# **Vector Graphics**

**XX** Work time